# **DEMONSTRAÇÃO NUMÉRICA PARA DETERMINAÇÃO DE SUPERFÍCIES DE CORREÇÃO**

*Diene Souza Araújo <sup>1</sup> , Paula Karoline da Silva Ferreira <sup>1</sup> , Syanne Baia Costa <sup>1</sup> , Carolina da Silva Gonçalves<sup>1</sup>*

<sup>1</sup>Universidade Federal Rural da Amazônia, Av. Perimetral - 66077-530 – Montese - Belém – PA, Brasil dienesouza16@hotmail.com; paula\_dsf@live.com; syannebaia.c@gmail.com; linacrsg@gmail.com.

#### **RESUMO**

A geodésia como ciência que tem como objetivo estudar as formas e dimensões da terra, proporciona cientificamente um maior conhecimento sobre as atribuições terrestres. Em vista deste fato, a gravimetria vem como conhecimento prévio das forças que o planeta é submetido. Analisando a gravimetria terrestre com o intuito de gerar uma superfície gravimétrica por meio da ondulação geoidal, verifica-se a que o modelo adotado atualmente, MAPGEO 2015, não é exato; há diferenças entre este e o modelo real, o qual é obtido por meio da relação entre altitude geométrica e ortométrica. Ao gerar interpolações com ambas e a discrepância, observa-se diferentes superfícies de correção geoidal se formando.

*Palavras-chave —* geodesia, superfície, gravimetria.

#### *ABSTRACT*

*Geodesy as a science that aims to study the forms and dimensions of the earth, scientifically provides a greater knowledge about terrestrial assignments. In view of this fact, gravimetry comes as prior knowledge of the forces that the planet undergoes. Analyzing the terrestrial gravimetry with the intention of generating a gravimetric surface by means of the geoidal undulation, it is verified that the model currently adopted, MAPGEO 2015, is not exact; there are differences between this and the real model, which is obtained by means of the relation between geometric and orthometric altitude. When generating interpolations with both and the discrepancy, different surfaces of geoid correction are observed.*

*Key-words -* geodesy, surface, gravimetry.

## **1. INTRODUÇÃO**

A geodesia é a ciência que estuda as formas da terra e as dimensões do planeta, assim como, determina o campo gravitacional e da superfície oceânica [1].

Ademais, a Geodésia física é a parte de atribuição do estudo, que determina analiticamente o campo de gravidade e suas aplicações geodésicas, visto que, envolve o estudo das superfícies físicas da terra, superfície de referência e o geoide.

Os recursos utilizados para determinar o campo de gravidade e as aplicações geodésicas necessitam de um conhecimento prévio das forças que estão sendo submetido à superfície física do planeta, o estudo da força de gravidade da terra e da força centrípeta. Segundo Catalão [2], as superfícies equipotenciais possuem o potencial gravífico constante, são superfícies que não se cruzam, sem descontinuidade e são superfícies convexas em todos os pontos. As superfícies equipotenciais são superfícies perpendiculares a linha de força, devido a constante do potencial gravífico, e não existe a presença de trabalho.

Segundo Blitzkow D. et al. [3], a necessidade de precisão e rapidez no processo de obtenção de coordenadas tridimensionais, tornou-se necessário o desenvolvimento de um modelo de ondulação geoidal. Ainda este mecanismo analítico necessita da altitude, porém, as determinadas pelos receptores GNSS não está relacionado com a superfície do campo da gravidade da terra, mas com a superfície do modelo geométrico onde são realizados os cálculos geodésicos, então se torna necessário conhecer a separação entre o modelo da superfície equipotencial (geoide) e a superfície do modelo geométrico (elipsoide), denominada de ondulação geoidal.

Sabendo da necessidade de um modelo de ondulação geoidal, o Instituto Brasileiro de Geografia e Estatística (IBGE) em parceria com a Escola Politécnica da Universidade de São Paulo, criaram o modelo de ondulação geoidal brasileiro MAPGEO [4], em sua atual versão 2015 . O modelo de ondulação geoidal é realizado baseado nos cálculos das componentes: altura ortométrica (H), altitude geométrica (h) e da normal (N), com a necessidade crescente de dados precisos, o IBGE e a UPUSP, realizam constantemente atualização dos modelos geoidais.

O presente trabalho tem por finalidade determinar as superfícies de correções para as RN (referência de nível) e criar uma base sólida conceitual e prática em relação ao assunto. A partir da disponibilização de treze estações de referência de níveis, com as suas respectivas componentes, sendo: coordenadas planas, coordenadas esféricas, altura geométrica e altitude ortométrica.

#### **2. MATERIAIS E MÉTODOS**

No Brasil, a base planialtimétrica é verificada pelo IBGE por meio de suas RRNN (referências de nível) levantadas por GNSS, para determinar a diferença entre o geóide e o elipsoide dessas RRNN é necessário um modelo de ondulação, no Brasil esse modelo é cedido pelo próprio IBGE, chamado MapGeo 2015 (IBGE, 2015).

Tomando os pontos das RRNN disponibilizadas, com as respectivas coordenadas de (N) Latitude e (E) Longitude na projeção UTM Sirgas 2000 22S e as altitudes geométricas e ortométricas, provindas do IBGE. Foram utilizadas 13 RRNN que podem ser visualizadas com suas coordenadas E e N (tabela 1).

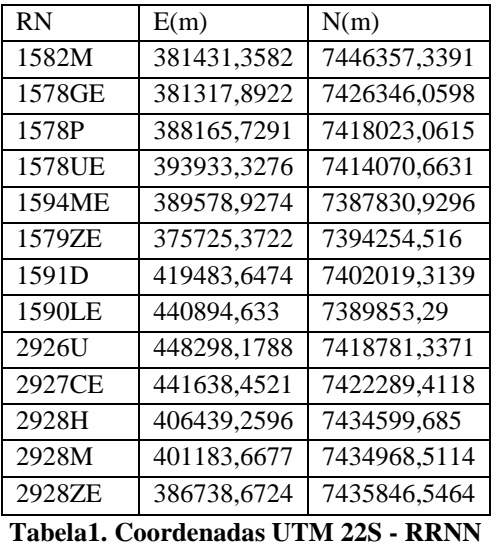

Para a determinação da superfície de correção de ondulação geoidal por meio da interpolação das coordenadas, verificouse a ondulação geoidal de duas maneiras, primeiramente por meio do software MapGeo 2015, o qual, é modelo de ondulação geoidal utilizado no Brasil e depois pela fórmula existente, onde  $N = h - H$ , logo, N é igual a diferença da altitude geométrica com a ortométrica, sendo essa a ondulação geoidal real. Por fim, visualizou-se a discrepância

(diferença) entre a ondulação pelo MapGeo e Ondulação real e foram determinados os parâmetros de correção a, b, c, d para cada interpolação gerada. Com o objetivo de interpolar as coordenadas das RRNN com

a ondulação geoidal do MapGeo, primeiramente tomou-se as coordenadas GMS (Grau, minuto e segundo) das 13 RRNN utilizadas e alimentou o software MapGeo 2015 juntamente com o código da estação. Os resultados gerados podem ser visualizados abaixo (tabela 2).

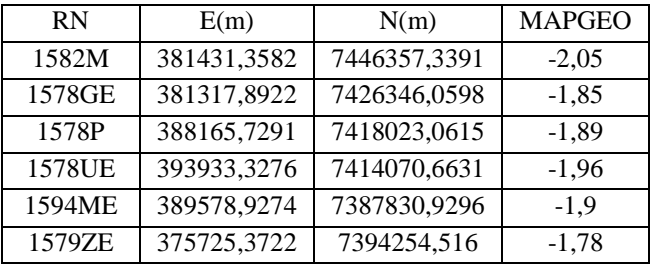

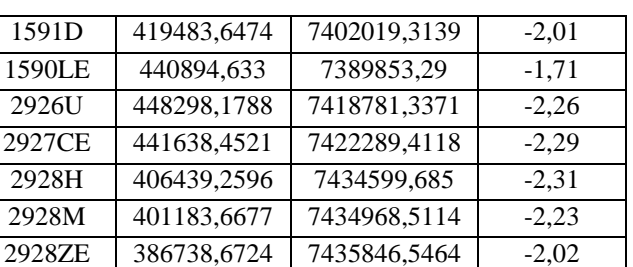

# **Tabela2. Coordenadas com valores de Ondulação Geoidal do MapGeo 2015.**

Com a intenção de interpolar as coordenadas das RRNN com as coordenadas da ondulação geoidal real, primeiramente tomou-se as altitudes geométricas e ortométricas já conhecidas das 13 RRNN e no software Microsoft Excel 2013 calculou-se a ondulação geoidal real pela fórmula abaixo.

 $N=h-H$ 

Após os cálculos, os resultados foram inseridos na tabela 3 e no software Surfer 8, os dados E, N e Real foram inseridos como, E no X, N no Y, e Real no Z no modo de interpolação de mínima curvatura com variações de cores, onde se pode visualizar as cotas das mais baixas para mais altas. Com a visualização da interpolação foi acrescentado um layout simples no mesmo software, transformando a representação em mapa.

| <b>RN</b> | E(m)        | N(m)        | REAL       |
|-----------|-------------|-------------|------------|
| 1582M     | 381431,3582 | 7446357.339 | $-1.653$   |
| 1578GE    | 381317,8922 | 7426346,06  | $-1.7596$  |
| 1578P     | 388165,7291 | 7418023,062 | $-1,6087$  |
| 1578UE    | 393933,3276 | 7414070,663 | $-1.9434$  |
| 1594ME    | 389578,9274 | 7387830.93  | $-1.744$   |
| 1579ZE    | 375725,3722 | 7394254.516 | $-1.6366$  |
| 1591D     | 419483.6474 | 7402019,314 | $-1.8382$  |
| 1590LE    | 440894.633  | 7389853.29  | $-1,5012$  |
| 2926U     | 448298.1788 | 7418781,337 | $-2.0882$  |
| 2927CE    | 441638.4521 | 7422289.412 | $-2,0705$  |
| 2928H     | 406439,2596 | 7434599,685 | $-2.0393$  |
| 2928M     | 401183.6677 | 7434968.511 | $-2.48001$ |
| 2928ZE    | 386738.6724 | 7435846.546 | $-1.8211$  |

**Tabela3. Coordenadas com valores de Ondulação Geoidal real.**

Ao calcular ambas ondulações geoidais foi verificado que há uma diferença entre elas, no software Excel 2013 foi calculada a diferença entre a ondulação geoidal do MapGeo e ondulação geoidal real, essa discrepância foi adicionada a tabela 4 e inserida no software Surfer 8. Os dados E, N e Real foram inseridos como, E no X, N no Y, e Real no Z no modo de interpolação de mínima curvatura com variações de cores, onde se pode visualizar as cotas das mais baixas para mais altas. Com a visualização da interpolação foi acrescentado

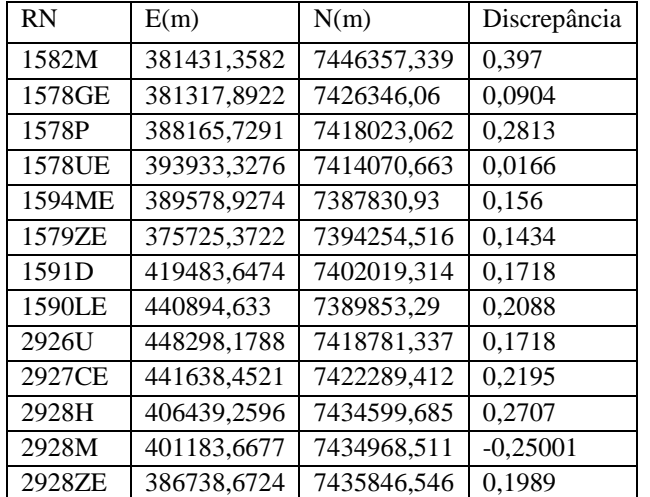

um layout simples no mesmo software, transformando a representação em mapa.

**Tabela 4: Discrepância entre ondulação real e ondulação MapGeo 2015.**

Por fim, para o cálculo dos parâmetros a, b, c e d das superfícies de correção da ondulação geoidal, foi realizado os ajustamentos no software matemático Scilab 6. Para a determinação, o Scilab foi alimentado com os valores de ondulação geoidal real e MapGeo, logo depois, foi inserido a matriz A 4x13, a qual havia os valores das coordenadas UTM Sirgas 22S E e N, a multiplicação entre E e N e uma coluna com valor 1 (um). A matriz A é derivada da equação a seguir.

$$
Zi = aEi + bNi + cNiEi = d
$$

O resultado dos parâmetros de correção para ondulação geoidal do MapGeo 2015, Real e da Discrepância; foram calculados por meio da multiplicação do produto da inversa da matriz A multiplicada pela própria matriz A, e a inversa da matriz A pela ondulação MapGeo, para os parâmetros de correção para o MapGeo 2015, pela ondulação real, para os parâmetros de correção para o Real, e pela discrepância entre as ondulações.

As formulações são descritas abaixo nas equações, onde N é a matriz N, sendo assim, a matriz A inversa pela matriz A; e U a matriz U que é a inversa de A pelas ondulações correspondentes.

## $N=A'xA$

U=A'Xondulação correspondente

$$
Parâmetros = -NxU
$$

Os parâmetros de ajustamento (Nmap) a, b, c, d, são as correções para os modelos de ondulações geoidal, a aplicação após os cálculos das coordenadas e são resultados das matrizes de ajustamento N e U, ao coletar os resultados das matrizes, os parâmetros são inseridos na seguinte formulação.

$$
Nmap = aE + bN + cNE + d
$$

Segundo Arana, [5]. "A diferença de ondulação do geóide, determinado pelo GPS sobre as RRNN e as fornecidas pelo modelo geopotencial pode ser interpretada como a contribuição dos curtos comprimentos de onda do campo da gravidade da Terra, limitadas à região de trabalho", ou seja, as discrepâncias existem por conta da instabilidade do campo de gravidade da terra.

#### **3. RESULTADOS E DISCUSSÕES**

Ao realizar todos os cálculos e análises nos softwares foram gerados 3 modelos de interpolações: MapGeo 2015, Real e Discrepância. O primeiro mapa gerado foi por meio da interpolação das coordenadas com a ondulação geoidal do MapGeo 2015, o resultado pode ser visualizado abaixo (Figura 1).

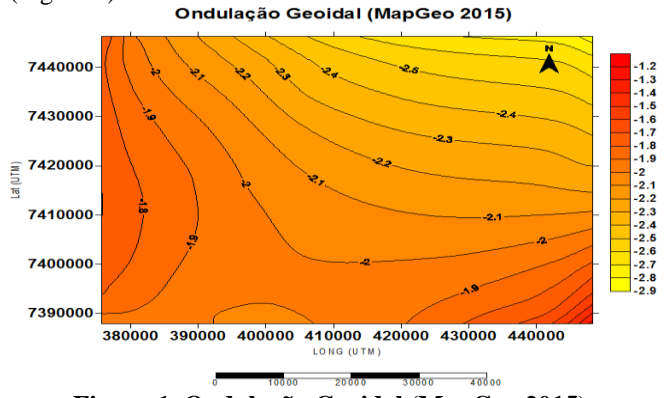

**Figura 1. Ondulação Geoidal (MapGeo 2015).**

A carta geoidal apresenta os valores de N obtidos no software do IBGE interpolados em curvas de níveis com as coordenadas UTM E e N, os valores estão em ordem crescente na escala de cor, onde a cor mais clara é o valor mais baixo e a cor mais escura o maior valor de ondulação geoidal.

Pode-se verificar que os valores da ondulação variaram negativamente, por conta de os pontos estarem na região do Brasil, e variaram entre  $-2.9 e - 1.2$ , os valores da ondulação se distribuíram geograficamente, à medida que as coordenadas aumentavam, ou seja, se aproximavam mais do equador, os valores da ondulação diminuíam. Ao calcular no software Scilab, a equação resultante para superfície de

correção para os valores do MapGeo pode ser visualizada na equação abaixo.

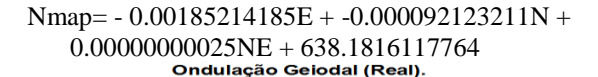

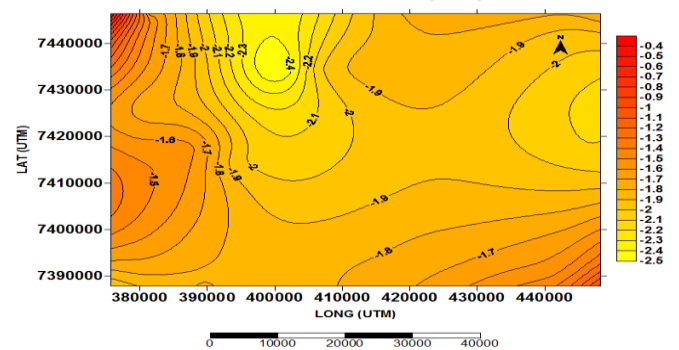

**Figura 2. Ondulação Geoidal (Real)**

A carta geoidal apresenta os valores de N real, calculados a partir das diferenças entre as altitudes já possuídas e adquiridas no site do IBGE, interpolados com as coordenadas N e E UTM 22S, os valores estão em ordem crescente na escala de cor, a cor mais clara representa o menor valor de ondulação e a cor mais escura o maior valor de ondulação, apresentando uma elevação, os valores variam de – 2,5 a – 0,4, ou seja, um intervalo maior que o considerado do MapGeo para as mesmas coordenadas. Ao calcular no software Scilab, a equação resultante para superfície de correção para os valores do Real pode ser visualizada na seguinte equação:

## Nmap=  $-0.002504416863E = -0.000127518274N +$ 0.000000000338NE +945.5104465783

O terceiro mapa foi gerado por meio dos valores de discrepância entre a ondulação pelo modelo do MapGeo e o modelo Real, uma carta geoidal para verificar o quanto de diferença há entre os dois, mesmo que sendo valores mínimos, em questões tão precisas como o campo de gravidade terrestre e o geóide, qualquer alteração mínima é relevante, o resultado pode ser visualizado abaixo (Figura 3).

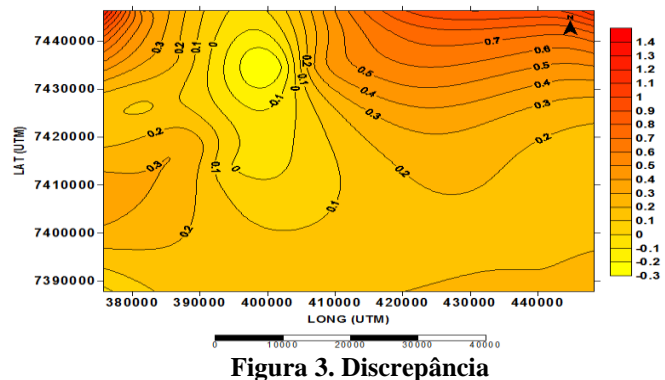

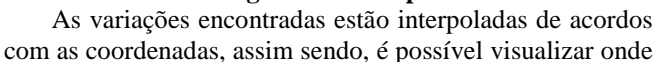

há mais diferença, os valores estão em ordem crescente na tabela de cor onde a cor mais clara representa menor valor e a mais escura o maior valor de elevação, os valores estão variando de – 0,3 até 1,4. As discrepâncias estão bem distribuídas entre a área, onde elevação da discrepância e valores próximos de 0 se misturam.

Pode ser observado que os valores discrepantes estão significativos ao imaginar coordenadas tão precisos, o modelo de ondulação MapGeo é o oficial brasileiro, e a real é por meio de formulações entre coordenadas levantadas com bastante acurácia, há locais de discrepância inexistente. Ao calcular no software Scilab, a equação resultante para superfície de correção para os valores das duas ondulações pode ser visualizada abaixo, sendo o resultado que mais se aproximou de zero.

Nmap=  $-0.00065227012E + -0.000035395063N +$ 0.00000000088NE +262.3288347125

#### **4. CONCLUSÕES**

Ao analisar os resultados obtidos é possível perceber o porquê do MapGeo ser o modelo utilizado no Brasil, mesmo sendo estimado em todo país, pois não é possível medir o interior do geóide, o modelo utilizado é bastante preciso e bastante confiável, as coordenadas obtidas na precisão milimétrico do GNSS apresentaram uma ondulação menos acurada do que o modelo oficial utilizado.

Todavia, importante frisar um erro, o modelo de ondulação do IBGE segue um padrão por áreas, o que dá falsos resultados a muitos locais, sendo dificulto identificar uma elevação repentina como alterações no campo gravitacional, porém mesmo assim ele é o modelo de ondulação geoidal mais preciso a ser utilizado em qualquer que seja o fim desejado.

## **5. REFERÊNCIAS**

[1] Marques, R. Introdução à Geodésia. Universidade federal da Paraíba, Centro de Ciências Exatas e da Natureza Departamento de Geociências..

[2] Catalão, J. **Geodésia Física**. Faculdade de Ciência da Universidade de Lisboa. Geodésia Física..

[3] Blitzkow, D. MAPGEO2015: O Novo Modelo de Ondulação Geoidal do Brasil. Revista Brasileira de Cartografia, Rio de Janeiro, v. 68, n. 7, p. 1873-1884.

[4] Instituto Brasileiro de Geografia e Estatística. Modelo de Ondulação Geoidal – MAPGEO2015.

[5] Arana, J. M. Associação do GPS/Nivelamento ao Geóide Gravimétrico do Estado de São Paulo. UNESP, Presidente Prudente, v. 20, n. 1, p. 73-85, 2001.